#### Tools for cooperative communications COST-IC1004/FP7-DIWINE Training School

The limits of cooperation

Tools for cooperative [communica](#page-43-0)tions

D. Calabuig

<span id="page-0-0"></span>

The limits of cooperation. The Gaussian broadcast channel and Gaussian multiple access channel

Dr. Daniel Calabuig

Universidad Politécnica de Valencia

Carleton University

May 22, 2013

# **Outline**

The limits of cooperation

Tools for cooperative [communica](#page-0-0)tions

D. Calabuig

### 1 [Introduction](#page-2-0)

2 [Gaussian broadcast channel](#page-11-0)

**3** [Gaussian multiple access channel](#page-24-0)

### 4 [GBC and GMAC duality](#page-34-0)

# **Outline**

The limits of cooperation

Tools for cooperative [communica](#page-0-0)tions

D. Calabuig

[Introduction](#page-2-0)

### 1 [Introduction](#page-2-0)

2 [Gaussian broadcast channel](#page-11-0)

**3** [Gaussian multiple access channel](#page-24-0)

### <span id="page-2-0"></span>4 [GBC and GMAC duality](#page-34-0)

# Introduction

The limits of cooperation

Tools for cooperative [communica](#page-0-0)tions

D. Calabuig

[Introduction](#page-2-0)

#### Which are the limits of cooperation?

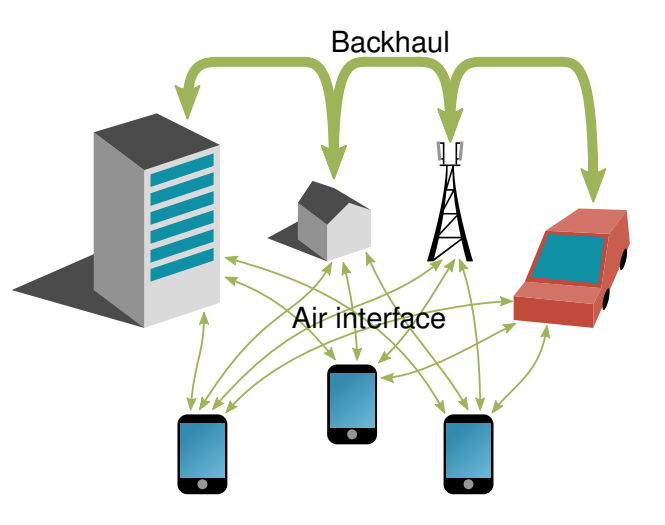

# **Introduction**

The limits of cooperation

Tools for cooperative [communica](#page-0-0)tions

D. Calabuig

**[Introduction](#page-2-0)** 

**Utmost cooperation can be achieved with perfect** backhaul (infinite capacity), processing power, and channel gains knowledge

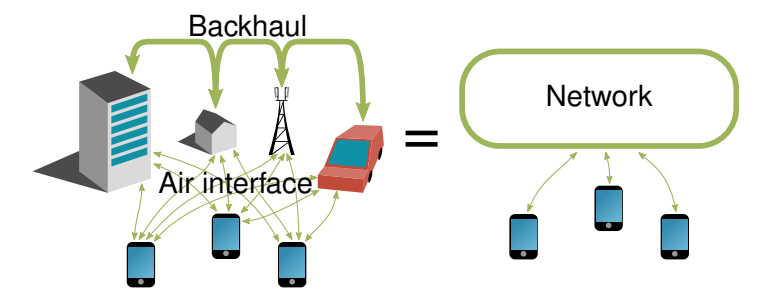

## Broadcast and multiple access channels

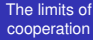

Tools for cooperative [communica](#page-0-0)tions

D. Calabuig

[Introduction](#page-2-0)

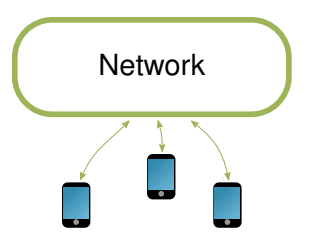

- $\blacksquare$  The downlink direction is a broadcast channel
	- **One transmitter sends information to several receivers**
	- I will assume this information is independent
- $\blacksquare$  The uplink direction is a multiple access channel
	- Several transmitters send independent information to a common receiver

# Channel capacity

The limits of cooperation

Tools for cooperative [communica](#page-0-0)tions

D. Calabuig

[Introduction](#page-2-0)

 $x \xrightarrow{f_h(y|x)} y$ 

- $\blacksquare$  The channel is a probability transition function  $f_h(y|x)$
- $\blacksquare$  The capacity of the channel is the maximum mutual information of the input and the output

$$
C=\max_{f_x} I(x; y)
$$

- The maximization is done over all feasible input distributions *f<sup>x</sup>*
- An input distribution is feasible if it satisfies some  $\sim$ (power) constraints

### Gaussian channels

The limits of cooperation

Tools for cooperative [communica](#page-0-0)tions

D. Calabuig

**[Introduction](#page-2-0)** 

 $\blacksquare$  The input is altered by an i.i.d. Gaussian noise *z x* → → → → *y* → *y h*

$$
y = hx + z, \qquad z \sim \mathcal{N}(0, N), \; y \sim \mathcal{N}(hx, N)
$$

■ With an average power constraint of P, the capacity is (Shannon)

$$
C = \max_{f_x \in [x \times^{\dagger}] \leq P} I(x; y) = \frac{1}{2} \log \left( 1 + \frac{h h^{\dagger} P}{N} \right)
$$

■ This capacity is achieved when  $x \sim \mathcal{N}(0, P)$ , that is, when *f<sup>x</sup>* is a Gaussian function with variance *P*

### MIMO Gaussian channels

The limits of cooperation

Tools for cooperative [communica](#page-0-0)tions D. Calabuig

**[Introduction](#page-2-0)** 

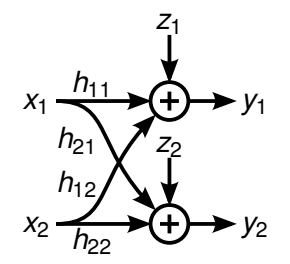

 $v = Hx + z$ , all  $z_i$  are normally distributed

Covariance matrix of the input signal:  $\boldsymbol{Q} = \boldsymbol{\mathsf{E}}[\boldsymbol{x} \boldsymbol{x}^\dagger] \succeq \boldsymbol{0}$ Noise covariance matrix:  $\boldsymbol{Z} = \boldsymbol{\mathsf{E}}[\boldsymbol{z} \boldsymbol{z}^\dagger] \succ \boldsymbol{0}$ Covariance matrix of the output signal:  $\bm{\mathsf{E}}[\bm{y}\bm{y}^{\dagger}]=\bm{Z}+\bm{H}\bm{Q}\bm{H}^{\dagger}\succ\bm{0}$ 

# MIMO Gaussian channels

The limits of cooperation

Tools for cooperative [communica](#page-0-0)tions

D. Calabuig

[Introduction](#page-2-0)

- Power constraints are given in terms of **Q** 
	- $\blacksquare$  The average power of each antenna is in the diagonal of *Q*

$$
\mathbf{Q} = \mathsf{E}[\mathbf{x}\mathbf{x}^{\dagger}] = \left( \begin{array}{cc} \mathsf{E}[x_1 x_1^{\dagger}] & \mathsf{E}[x_1 x_2^{\dagger}] \\ \mathsf{E}[x_2 x_1^{\dagger}] & \mathsf{E}[x_2 x_2^{\dagger}] \end{array} \right)
$$

- $\blacksquare$  Let  $P$  be the set of feasible **Q**
- For a sum power constraint:  $P = \{Q | \text{tr}(Q) \leq P, Q \succeq 0\}$

 $\blacksquare$  The capacity is

$$
C = \max_{f_{\boldsymbol{x}} | \boldsymbol{Q} \in \mathcal{P}} l(\boldsymbol{x}; \boldsymbol{y}) = \frac{1}{2} \max_{\boldsymbol{Q} \in \mathcal{P}} log \frac{|\boldsymbol{Z} + \boldsymbol{H}\boldsymbol{Q}\boldsymbol{H}^{\dagger}|}{|\boldsymbol{Z}|}
$$

- This capacity is achieved when **x** is normally distributed
- For a sum power constraint, the maximum is achieved with waterfilling (Telatar [\[1\]](#page-41-0))

# Capacity region

The limits of cooperation

Tools for cooperative [communica](#page-0-0)tions

D. Calabuig

[Introduction](#page-2-0)

- With several users, we talk about a capacity region
- The rate vector *r* is achievable if user 1 can reach rate  $r_1, \ldots$ , and user *K* can reach  $r_K$ .
- $\blacksquare$  The capacity region is the closure of the set of all achievable rates

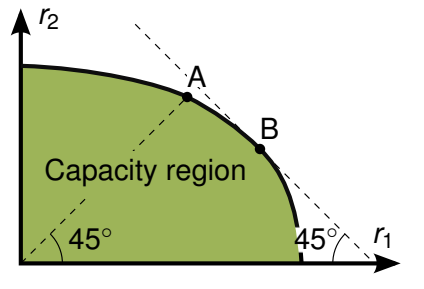

- $\blacksquare$  Interesting points are in the boundary
	- A: Maximum

$$
r_1=r_2
$$

B: Maximum  $r_1 + r_2$ 

# **Outline**

The limits of cooperation

Tools for cooperative [communica](#page-0-0)tions

D. Calabuig

[GBC](#page-11-0)

### 1 [Introduction](#page-2-0)

2 [Gaussian broadcast channel](#page-11-0)

**3** [Gaussian multiple access channel](#page-24-0)

<span id="page-11-0"></span>4 [GBC and GMAC duality](#page-34-0)

### Broadcast channel

The limits of cooperation

Tools for cooperative [communica](#page-0-0)tions

D. Calabuig

[GBC](#page-11-0).

 $\boldsymbol{x}$   $\frac{f_h(\boldsymbol{y}_1,\dots,\boldsymbol{y}_K|\boldsymbol{x})}{\sigma}$ *y* 1 *y <sup>K</sup>* . . .

- A broadcast channel is a probability transition function  $f_h(\mathbf{y}_1, \ldots, \mathbf{y}_K|\mathbf{x})$
- Expressions of the capacity region are not known
	- $\blacksquare$  The largest known achievable region is due to Marton [\[2\]](#page-41-1)

 $r_1 \leq l(u_1; y_1)$  $r_2 \leq l(\bm{u}_2; \bm{y}_2)$  $r_1 + r_2 < I(\mathbf{u}_1; \mathbf{v}_1) + I(\mathbf{u}_2; \mathbf{v}_2) - I(\mathbf{u}_1; \mathbf{u}_2)$ 

- **for certain**  $f_{\mathbf{x}}(\mathbf{x}|\mathbf{u}_1, \mathbf{u}_2) f_{\mathbf{u}}(\mathbf{u}_1, \mathbf{u}_2)$  **such that the marginal**  $f_{\mathbf{x}}(\mathbf{x})$  satisfies the power constraints
- $\blacksquare$  *u*<sub>1</sub> and *u*<sub>2</sub> are auxiliary random variables

### Degraded broadcast channel

The limits of cooperation

Tools for cooperative [communica](#page-0-0)tions

D. Calabuig

[GBC](#page-11-0).

$$
x \xrightarrow{f_{h_1}(y_1|x)} y_1 \xrightarrow{f_{h_2}(y_2|y_1)} y_2 \cdots y_{K-1} \xrightarrow{f_{h_K}(y_K|y_{K-1})} y_K
$$

A broadcast channel is degraded if it can be written as  $f_h(\mathbf{y}_1,\ldots,\mathbf{y}_K|\mathbf{x})=f_{h_1}(\mathbf{y}_1|\mathbf{x})\prod$ *K k*=2  $f_{h_k}(\boldsymbol{y}_k|\boldsymbol{y}_{k-1})$ 

 $\blacksquare$  The capacity region of these channels is

$$
r_1 \leq l(\mathbf{x}; \mathbf{y}_1 | \mathbf{u}_2, \dots \mathbf{u}_K)
$$
  
\n
$$
r_k \leq l(\mathbf{u}_k; \mathbf{y}_k | \mathbf{u}_{k+1}, \dots \mathbf{u}_K), \quad k = 2, \dots, K
$$

 $\blacksquare$  *u*<sub>2</sub>, ..., *u*<sub>K</sub> are auxiliary random variables  $\blacksquare$  This capacity is achieved with superposition coding

#### Degraded broadcast channel Superposition coding

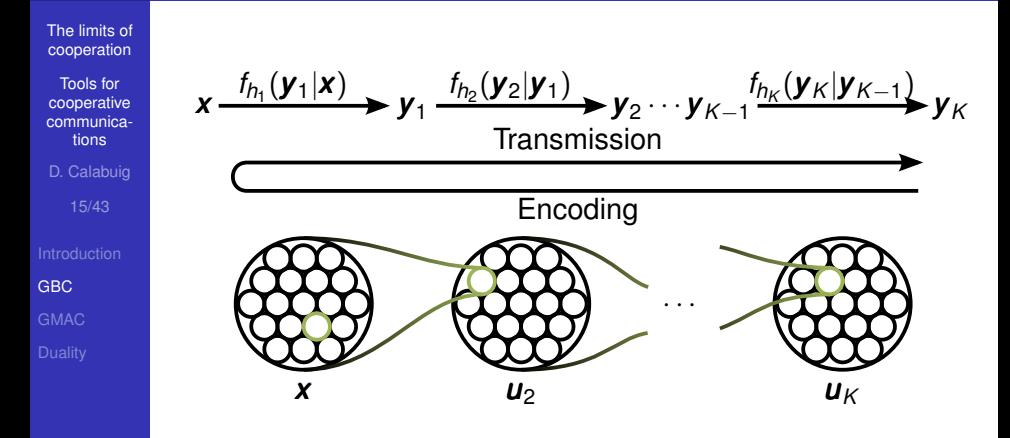

Receiver *k* can see its own signal and the signal of all the receivers behind it

#### Degraded broadcast channel Superposition coding

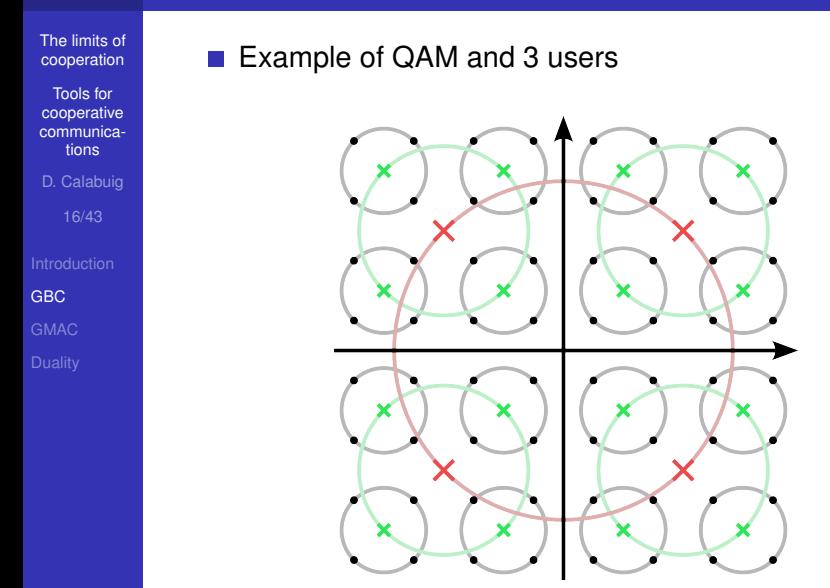

### Gaussian broadcast channel

The limits of cooperation

Tools for cooperative [communica](#page-0-0)tions

D. Calabuig

[GBC](#page-11-0)

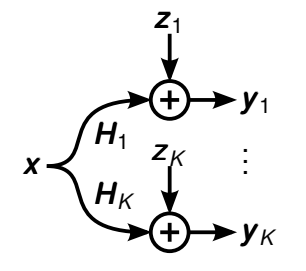

Number of users: *K* ■ Signal devoted to user *k*:  $x_k$  $\lambda$ 

$$
\mathbf{x} = \sum_{k=1}^{K} \mathbf{x}_k
$$

$$
\mathbf{y}_k = \mathbf{H}_k \mathbf{x} + \mathbf{z}_k
$$

*Q* = E[*xx* † ] must satisfy certain power constraints

 $\blacksquare$  The capacity region was found in 2006 [\[3\]](#page-41-2)

*Dirty paper coding* (DPC) and *time-sharing* achieve the capacity region

# Dirty paper coding

The limits of cooperation

Tools for cooperative [communica](#page-0-0)tions

D. Calabuig

[GBC](#page-11-0)

#### DPC uses Costa's result [\[4\]](#page-41-3)

■ A Gaussian noise noncausally known at the encoder does not affect capacity

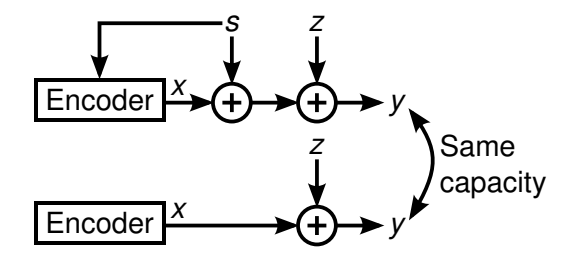

#### Dirty paper coding How does DPC work?

#### The limits of cooperation

Tools for cooperative [communica](#page-0-0)tions

D. Calabuig

[GBC](#page-11-0)

- **1** Sort out users
- 2 Select a codeword for the first user
- 3 Select a codebook for the second user, taking into account the previous codeword
- 4 Select a codeword for the second user
- 5 Select a codebook for the third user, taking into account the two previous codewords
- 6 Select a codeword for the third user
- $|7|$  . . .

#### Dirty paper coding How does DPC work?

The limits of cooperation

Tools for cooperative [communica](#page-0-0)tions

D. Calabuig

[GBC](#page-11-0).

- $\blacksquare$  The first user is interfered by user 2,3,4,...
- The second user is interfered by user  $3.4...$ .
- The third user is interfered by user 4,...
- User ordering is an important parameter of DPC
	- $\blacksquare$  It has to be optimized
	- $\blacksquare$  The optimum might be a combination of different orderings, which are shared in time (time-sharing)

#### Dirty paper coding Achievable rates of one ordering

The limits of cooperation

Tools for cooperative [communica](#page-0-0)tions

D. Calabuig

[GBC](#page-11-0)

- *K*: Number of users
- *K*!: Number of user orderings
- $\boldsymbol{Q}_k = \mathsf{E}[\boldsymbol{x}_k \boldsymbol{x}_k^\dagger]$ *k* ]: Covariance matrix of the signal of user *k*
- *H<sub>k</sub>*: channel matrix of user *k*
- $\boldsymbol{Z}_k = \mathsf{E}[\boldsymbol{z}_k \boldsymbol{z}_k^\dagger]$ *k* ]: Noise covariance matrix at user *k*
- $\blacksquare$   $\pi$ : users permutation function, that is,  $\pi(j)$  is the user in the *j*-th position
- **Achievable rate of user** *k* in ordering  $\pi$ :

$$
r_k \leq \frac{1}{2} \log \frac{\left| \boldsymbol{Z}_k + \boldsymbol{H}_k \left( \sum_{j \geq \pi^{-1}(k)} \boldsymbol{Q}_{\pi(j)} \right) \boldsymbol{H}_k^{\dagger} \right|}{\left| \boldsymbol{Z}_k + \boldsymbol{H}_k \left( \sum_{j > \pi^{-1}(k)} \boldsymbol{Q}_{\pi(j)} \right) \boldsymbol{H}_k^{\dagger} \right|}
$$

Remember that  $\boldsymbol{Q} = \sum_{k=1}^K \boldsymbol{Q}_k$  must satisfy certain power constraints

#### Dirty paper coding Achievable rates of one ordering

The limits of cooperation

Tools for cooperative [communica](#page-0-0)tions

D. Calabuig

[GBC](#page-11-0)

<span id="page-21-0"></span> $\blacksquare$  For the special case of the identity permutation function  $\pi^*$ , that is,  $\pi^*(1) = 1, \ldots, \pi^*(K) = K$ 

$$
r_1 \leq \frac{1}{2} \log \frac{\left| \mathbf{Z}_1 + \mathbf{H}_1 \left( \sum_{j=1}^K \mathbf{Q}_j \right) \mathbf{H}_1^{\dagger} \right|}{\left| \mathbf{Z}_1 + \mathbf{H}_1 \left( \sum_{j=2}^K \mathbf{Q}_j \right) \mathbf{H}_1^{\dagger} \right|}
$$
\n
$$
r_2 \leq \frac{1}{2} \log \frac{\left| \mathbf{Z}_2 + \mathbf{H}_2 \left( \sum_{j=2}^K \mathbf{Q}_j \right) \mathbf{H}_2^{\dagger} \right|}{\left| \mathbf{Z}_2 + \mathbf{H}_2 \left( \sum_{j=3}^K \mathbf{Q}_j \right) \mathbf{H}_2^{\dagger} \right|}
$$
\n
$$
\vdots
$$
\n
$$
r_K \leq \frac{1}{2} \log \frac{\left| \mathbf{Z}_K + \mathbf{H}_K \mathbf{Q}_K \mathbf{H}_K^{\dagger} \right|}{\left| \mathbf{Z}_K \right|}
$$

Go to  $SIC \rightarrow$ 

#### Dirty paper coding Achievable rates of DPC

The limits of cooperation

Tools for cooperative [communica](#page-0-0)tions

D. Calabuig

[GBC](#page-11-0)

- DPC needs time-sharing to achieve the capacity region of the GBC
	- We just need a convex combination of  $K + 1$  rate vectors (Carathéodory's theorem)

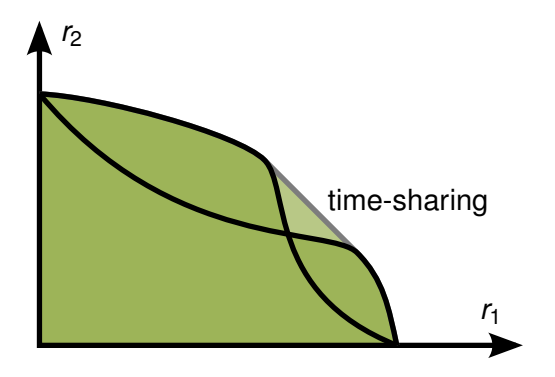

#### Dirty paper coding Achievable rates of DPC

The limits of cooperation

Tools for cooperative [communica](#page-0-0)tions

D. Calabuig

[GBC](#page-11-0).

- *M* < *K* + 1: Number of time-shared rate vectors
- π*m*: Permutation function of rate vector *m*
- $\blacksquare$   $\alpha_m > 0$ : Portion of time where rate vector *m* is used
- $\bm{Q}_k^{(m)}$ *k* : Covariance matrix of the *k*-th user signal in rate vector *m*
- Achievable rate of user *k* (including time-sharing):

$$
r_k \leq \frac{1}{2}\sum_{m=1}^{M}\alpha_m \log \left\vert \frac{\boldsymbol{Z}_{k} + \boldsymbol{H}_{k}\left(\sum_{j\geq \pi_m^{-1}(k)} \boldsymbol{Q}_{\pi_m(j)}^{(m)}\right) \boldsymbol{H}_{k}^{\dagger}}{\left\vert \boldsymbol{Z}_{k} + \boldsymbol{H}_{k}\left(\sum_{j> \pi_m^{-1}(k)} \boldsymbol{Q}_{\pi_m(j)}^{(m)}\right) \boldsymbol{H}_{k}^{\dagger}\right\vert}
$$

 $\boldsymbol{Q}^{(m)} = \sum_{k=1}^K \boldsymbol{Q}^{(m)}_k$  must satisfy the power constraints for all *m*, and  $\sum_{m} \alpha_m = 1$ 

# **Outline**

The limits of cooperation

Tools for cooperative [communica](#page-0-0)tions

D. Calabuig

**[GMAC](#page-24-0)** 

### 1 [Introduction](#page-2-0)

2 [Gaussian broadcast channel](#page-11-0)

3 [Gaussian multiple access channel](#page-24-0)

#### <span id="page-24-0"></span>4 [GBC and GMAC duality](#page-34-0)

### Multiple access channel

The limits of cooperation

Tools for cooperative [communica](#page-0-0)tions

D. Calabuig

**[GMAC](#page-24-0)** 

*y fh*(*y* |*x* <sup>1</sup>, . . . , *x <sup>k</sup>* )  $x_1$ *x <sup>K</sup>* . . .

- A multiple access channel is a probability transition function  $f_h(\mathbf{y} | \mathbf{x}_1, \dots, \mathbf{x}_K)$
- $\blacksquare$  The capacity region was found in the early 70's [\[5,](#page-42-0) [6\]](#page-42-1)
	- **■** Let  $S \subseteq \{1, ..., K\}$ , and  $\overline{S} = \{k | 1 \le k \le K, k \notin S\}$

Let 
$$
\mathbf{x}(\mathcal{S}) = {\mathbf{x}_k | k \in \mathcal{S}}
$$

- $\sum r_k \leq I\left(\mathbf{x}\left(\mathcal{S}\right);\mathbf{y}|\mathbf{x}\left(\bar{\mathcal{S}}\right)\right), \quad \forall \mathcal{S} \subseteq \{1,\ldots,K\}$ *k*∈S
- for certain  $\prod_k \mathit{f}_{\mathbf{x}_k}(\mathbf{x}_k)$  such that all  $\mathit{f}_{\mathbf{x}_k}$  satisfy the power constraints

### Multiple access channel

The limits of cooperation

Tools for cooperative [communica](#page-0-0)tions

D. Calabuig

**[GMAC](#page-24-0)** 

For some  $f_{{\bf x}_1}$  and  $f_{{\bf x}_2}$ , the two-user capacity region is

$$
r_1 \leq l(\mathbf{x}_1; \mathbf{y} | \mathbf{x}_2)
$$

$$
r_2 \leq l(\mathbf{x}_2; \mathbf{y} | \mathbf{x}_1)
$$

$$
r_1 + r_2 \leq l(\mathbf{x}_1, \mathbf{x}_2; \mathbf{y})
$$

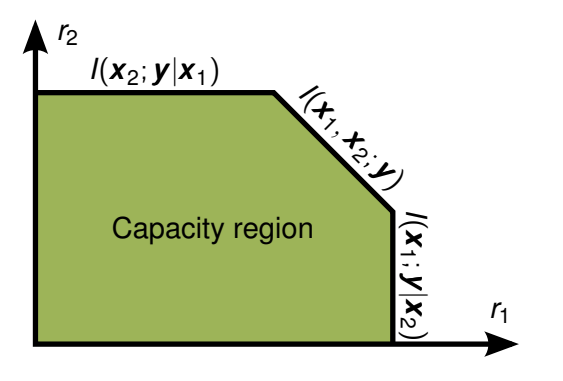

### Gaussian multiple access channel

The limits of cooperation

Tools for cooperative [communica](#page-0-0)tions

D. Calabuig

- *z y H<sup>K</sup>*  $H_1$ *x <sup>K</sup>* . . . *x* 1
- Number of users: *K*
- Signal of user *k*:  $x_k$

$$
\boldsymbol{y} = \sum_{k=1}^K \boldsymbol{H}_k \boldsymbol{x}_k + \boldsymbol{z}
$$

- For all  $k$ ,  $\mathbf{Q}_k = \mathsf{E}[\mathbf{x}_k \mathbf{x}_k^\dagger]$ *k* ] must satisfy certain power constraints
- *Successive interference cancelation* (SIC) and time-sharing achieve the capacity region
	- $\blacksquare$  This is also true for the general multiple access channel (not only Gaussian)

### Successive interference cancelation

The limits of cooperation

Tools for cooperative [communica](#page-0-0)tions

D. Calabuig

- SIC detects the signal of each user sequentially  $\mathcal{L}_{\mathcal{A}}$
- The detected signal is subtracted before continuing with the next user

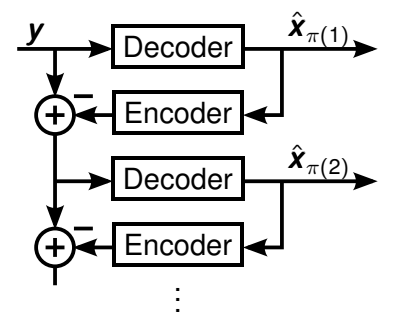

#### Successive interference cancelation How does SIC work?

The limits of cooperation

Tools for cooperative [communica](#page-0-0)tions

D. Calabuig

- $\blacksquare$  The first user is interfered by user 2,3,4,...
- $\blacksquare$  The second user is interfered by user 3,4,...
- $\blacksquare$  The third user is interfered by user 4,...
- $\blacksquare$  This scheme is equivalent to DPC
- $\blacksquare$  The user ordering has to be optimized too
	- $\blacksquare$  The optimum might be a combination of different orderings (time-sharing)

#### Successive interference cancelation Achievable rates of one ordering

The limits of cooperation

Tools for cooperative [communica](#page-0-0)tions

D. Calabuig

- *K*: Number of users
- *K*!: Number of user orderings
- $Q_k$ : Covariance matrix of the signal of user *k*
- *H<sub>k</sub>*: Channel matrix of user *k*
- **Z:** Noise covariance matrix at the receiver
- $\blacksquare$   $\pi$ : users permutation function
- Achievable rate of user *k* in ordering π:

$$
r_k \leq \frac{1}{2} \log \frac{\left| \boldsymbol{Z} + \sum_{j \geq \pi^{-1}(k)} \boldsymbol{H}_{\pi(j)} \boldsymbol{Q}_{\pi(j)} \boldsymbol{H}_{\pi(j)}^{\dagger} \right|}{\left| \boldsymbol{Z} + \sum_{j > \pi^{-1}(k)} \boldsymbol{H}_{\pi(j)} \boldsymbol{Q}_{\pi(j)} \boldsymbol{H}_{\pi(j)}^{\dagger} \right|}
$$

#### Successive interference cancelation Achievable rates of one ordering

The limits of cooperation

Tools for cooperative [communica](#page-0-0)tions

D. Calabuig

[GMAC](#page-24-0)

<span id="page-31-0"></span> $\blacksquare$  For the special case of the identity permutation function

$$
r_1 \leq \frac{1}{2} \log \frac{\left| \mathbf{Z} + \sum_{j=1}^K H_j \mathbf{Q}_j \mathbf{H}_j^{\dagger} \right|}{\left| \mathbf{Z} + \sum_{j=2}^K H_j \mathbf{Q}_j \mathbf{H}_j^{\dagger} \right|}
$$
\n
$$
r_2 \leq \frac{1}{2} \log \frac{\left| \mathbf{Z} + \sum_{j=2}^K H_j \mathbf{Q}_j \mathbf{H}_j^{\dagger} \right|}{\left| \mathbf{Z} + \sum_{j=3}^K H_j \mathbf{Q}_j \mathbf{H}_j^{\dagger} \right|}
$$
\n
$$
\vdots
$$
\n
$$
r_K \leq \frac{1}{2} \log \frac{\left| \mathbf{Z} + \mathbf{H}_K \mathbf{Q}_K \mathbf{H}_K^{\dagger} \right|}{\left| \mathbf{Z} \right|}
$$

 $\leftarrow$  [Come back to DPC](#page-21-0)

#### Successive interference cancelation Achievable rates of one ordering

The limits of cooperation

Tools for cooperative [communica](#page-0-0)tions

D. Calabuig

[GMAC](#page-24-0)

$$
r_{1} + r_{2} \leq \frac{1}{2} \log \frac{\left| Z + \sum_{j=1}^{K} H_{j} Q_{j} H_{j}^{\dagger} \right|}{\left| Z + \sum_{j=2}^{K} H_{j} Q_{j} H_{j}^{\dagger} \right|} + \frac{1}{2} \log \frac{\left| Z + \sum_{j=2}^{K} H_{j} Q_{j} H_{j}^{\dagger} \right|}{\left| Z + \sum_{j=3}^{K} H_{j} Q_{j} H_{j}^{\dagger} \right|}
$$
\n
$$
= \frac{1}{2} \log \frac{\left| Z + \sum_{j=1}^{K} H_{j} Q_{j} H_{j}^{\dagger} \right|}{\left| Z + \sum_{j=3}^{K} H_{j} Q_{j} H_{j}^{\dagger} \right|}
$$
\n
$$
\sum_{k=1}^{K} r_{k} \leq \frac{1}{2} \log \frac{\left| Z + \sum_{j=1}^{K} H_{j} Q_{j} H_{j}^{\dagger} \right|}{\left| Z \right|}
$$

† *j*  $\overline{\phantom{a}}$  $\overline{\phantom{a}}$ ļ

† *j*  $\overline{\phantom{a}}$  $\overline{\phantom{a}}$  $\overline{\phantom{a}}$ 

- The sum rate is a concave function of the covariance matrices
	- $\blacksquare$  If the power constraints are convex, the maximization of the sum rate is a convex problem

#### Successive interference cancelation Achievable rates of SIC

The limits of cooperation

Tools for cooperative [communica](#page-0-0)tions

D. Calabuig

- $M \leq K + 1$ : Number of time-shared rate vectors
- π*m*: Permutation function of rate vector *m*
- $\blacksquare$   $\alpha_m > 0$ : Portion of time where rate vector *m* is used  $\bm{Q}_k^{(m)}$ *k* : Covariance matrix of the *k*-th user signal in rate vector *m*
- Achievable rate of user *k* (including time-sharing):

$$
r_k \leq \frac{1}{2}\sum_{m=1}^{M} \alpha_m \log \left| \frac{Z + \sum_{j \geq \pi_m^{-1}(k)} \mathbf{H}_{\pi_m(j)} \mathbf{Q}_{\pi_m(j)}^{(m)} \mathbf{H}_{\pi_m(j)}^{\dagger}}{\left| Z + \sum_{j > \pi_m^{-1}(k)} \mathbf{H}_{\pi_m(j)} \mathbf{Q}_{\pi_m(j)}^{(m)} \mathbf{H}_{\pi_m(j)}^{\dagger} \right|} \right|
$$

# **Outline**

The limits of cooperation

Tools for cooperative [communica](#page-0-0)tions

D. Calabuig

[Duality](#page-34-0)

### 1 [Introduction](#page-2-0)

2 [Gaussian broadcast channel](#page-11-0)

**3** [Gaussian multiple access channel](#page-24-0)

### <span id="page-34-0"></span>4 [GBC and GMAC duality](#page-34-0)

# **Duality**

The limits of cooperation

Tools for cooperative [communica](#page-0-0)tions

D. Calabuig

[Duality](#page-34-0)

- Let  $f_h^B$  be the probability transition function of a GBC
- Let  $\mathcal{P}^{\mathcal{B}}$  be the set of feasible covariance matrices of a GBC
- Let  $\mathcal{C}^B\left(f_h^B, \mathcal{P}^B\right)$  be the capacity region of the GBC
- Change the superscript *B* with *M* for the GMAC
- The GBC  $(f_h^B,\mathcal{P}^B)$  and the GMAC  $(f_h^M,\mathcal{P}^M)$  are dual if and only if

$$
\mathcal{C}^B\left(f_h^B,\mathcal{P}^B\right)=\mathcal{C}^M\left(f_h^M,\mathcal{P}^M\right)
$$

#### **Duality** Why is duality important?

The limits of cooperation

Tools for cooperative [communica](#page-0-0)tions

D. Calabuig

[Duality](#page-34-0)

- If a rate vector is achievable in a GBC (GMAC), it is achievable in the dual GMAC (GBC)
- The optimum rate vector of a GBC (GMAC) is also optimum for the dual GMAC (GBC)
- It is usually easier to work with a GMAC than a GBC ■ We can look for rate vectors in the dual GMAC

#### **Duality** Sum power constraint

The limits of cooperation

Tools for cooperative [communica](#page-0-0)tions

D. Calabuig

[Duality](#page-34-0)

GBC

Sum power constraint:  
\n
$$
\mathcal{P}^B = \left\{ (\mathbf{Q}_1, ..., \mathbf{Q}_K) \middle| \text{tr}\left(\sum_{k=1}^K \mathbf{Q}_k\right) \leq P, \mathbf{Q}_k \succeq 0 \right\}
$$

All users with identity noise:  $Z_1 = \cdots = Z_K = I$ 

#### Dual GMAC

■ Sum power constraint:

$$
\mathcal{P}^M = \left\{ (\boldsymbol{Q}_1, \ldots, \boldsymbol{Q}_K) \middle| \sum_{k=1}^K \text{tr}(\boldsymbol{Q}_k) \leq P, \boldsymbol{Q}_k \succeq 0 \right\}
$$

Noise *I*, and hermitian channels  $H_k^M = H_k^{B\dagger}$ *k*

#### **Duality** Sum power constraint

The limits of cooperation

Tools for cooperative [communica](#page-0-0)tions

D. Calabuig

[Duality](#page-34-0)

- $\blacksquare$  The optimum transmission parameters (orders, time-sharing weights and covariance matrices) can be computed from the dual GMAC
	- $\blacksquare$  The optimum orders are reversed
	- $\blacksquare$  The optimum time-sharing weights are the same
	- $\blacksquare$  The optimum covariance matrices can be computed as in [\[7\]](#page-42-2)

#### **Duality** Linear power constraint

#### The limits of cooperation

Tools for cooperative [communica](#page-0-0)tions

D. Calabuig

[Duality](#page-34-0)

- **Previous duality was generalized by Yu [\[8\]](#page-42-3) to any linear** power constraint
- $\blacksquare$  The idea is to change the linear constraint with the noise
- $\blacksquare$  The ideas of [\[8\]](#page-42-3) can be used to further generalize duality to many linear constraints
- $\blacksquare$  However this requires more elaboration (see [\[8\]](#page-42-3) for more details)

#### **Duality** Linear power constraint

 $\mathcal{P}^{\mathcal{B}}=$ 

GBC

tr  $\left(\mathbf{A}\sum_{k=1}^{K}\right)$ *K*

*Q<sup>k</sup>*  $\setminus$ 

 $\leq P, \bm{Q}_k \succeq 0$ 

 $\mathcal{L}$ 

Tools for cooperative [communica](#page-0-0)tions

The limits of cooperation

- D. Calabuig
- [Duality](#page-34-0)

 *k*=1

 $(\bm{Q}_1, \ldots, \bm{Q}_K)$ 

**Users with any noise:**  $Z_1, \ldots, Z_K$ 

### Dual GMAC

Linear power constraint:

**Linear power constraint:** 

 $\sqrt{ }$ 

$$
\mathcal{P}^M = \left\{ (\boldsymbol{Q}_1, \ldots, \boldsymbol{Q}_K) \middle| \sum_{k=1}^K tr(\boldsymbol{Z}_k \boldsymbol{Q}_k) \leq P, \boldsymbol{Q}_k \succeq 0 \right\}
$$

Noise  $\boldsymbol{A}$ , and hermitian channels  $\boldsymbol{H}^M_k = \boldsymbol{H}^{B\dagger}_k$ *k*

# References I

The limits of cooperation

Tools for cooperative [communica](#page-0-0)tions

D. Calabuig

- <span id="page-41-0"></span>[1] I. E. Telatar, "Capacity of multiantenna Gaussian channels," *Eur. Trans. Telecom.*, vol. 10, pp. 585–595, Nov. 1999.
- <span id="page-41-1"></span>[2] K. Marton, "A coding theorem for the discrete memoryless broadcast channel," *IEEE Trans. Inf. Theory*, vol. 25, pp. 306–311, May 1979.
- <span id="page-41-2"></span>[3] H. Weingarten, Y. Steinberg, and S. Shamai (Shitz), "The capacity region of the Gaussian Multiple-Input Multiple-output broadcast channel," in *Proc. IEEE Int. Symp. Inf. Theory*, (Chicago), p. 174, June 2004.
- <span id="page-41-3"></span>[4] M. H. M. Costa, "Writing on dirty paper," *IEEE Trans. Inf. Theory*, vol. 29, pp. 439–441, May 1983.

# References II

The limits of cooperation

Tools for cooperative [communica](#page-0-0)tions

D. Calabuig

- <span id="page-42-0"></span>[5] R. Ahlswede, "Multi-way communication channels." in *Proc. 2nd Int. Symp. Information Theory*, (Tsahkadsor, Armenia, USSR), pp. 103–105, Sept. 1971.
- <span id="page-42-1"></span>[6] H. Liao, *Multiple access channels*. PhD thesis, Univ. Hawaii, 1972.
- <span id="page-42-2"></span>[7] S. Vishwanath, N. Jindal, and A. Goldsmith, "Duality, achievable rates, and sum-rate capacity of Gaussian MIMO broadcast channels," *IEEE Trans. Inf. Theory*, vol. 49, pp. 265–2668, Oct. 2003.
- <span id="page-42-3"></span>[8] W. Yu, "Uplink-downlink duality via minimax duality," *IEEE Trans. Inf. Theory*, vol. 52, pp. 361–374, Feb. 2006.

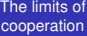

Tools for cooperative [communica](#page-0-0)tions

D. Calabuig

<span id="page-43-0"></span>

# Thank you for your attention